## **Chapter 2**

## Structured Web Documents in XML

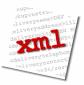

Adapted from slides from Grigoris Antoniou and Frank van Harmelen

### **History**

- XML's roots are in SGML
  - Standard Generalized Markup Language
  - A metalanguage for defining document markup languages
  - Very extensible, but very complicated
- HTML was defines using SGML
  - It's a markup language, not a markup metalanguage
- XML proposal to W3C in July 1996
  - Idea: a simplified SGML could greatly expand the power and flexibility of the Web
  - First XML Meeting, August 1996, Seattle
- Evolving series of W3C recommendations

(1) Introduction

### **Outline**

### (1) Introduction

- (2) XML details
- (3) Structuring
  - DTDs
  - XML Schema
- (4) Namespaces
- (5) Accessing, querying XML documents: XPath
- (6) Transformations: XSLT

### **An HTML Example**

<h2>Nonmonotonic Reasoning: Context-

Dependent Reasoning</h2>

<i>by <b>V. Marek</b> and

<b>M. Truszczynski</b></i><br

Springer 1993<br>

ISBN 0387976892

(1) Introduction

### The Same Example in XML

<book>

<ti><title>Nonmonotonic Reasoning: Context- Dependent Reasoning</title>

<author>V. Marek</author>

<author>M. Truszczynski</author>

<publisher>Springer</publisher>

<year>1993</year>

<ISBN>0387976892</ISBN>

</book>

(1) Introduction

### **HTML versus XML: Similarities**

- Both use tags (e.g. <h2> and </year>)
- Tags may be nested (tags within tags)
- Human users can read and interpret both HTML and XML representations guite easily

... But how about machines?

(1) Introduction

### **Problems Interpreting HTML Documents**

An intelligent agent trying to retrieve the names of the authors of the book

- Authors' names could appear immediately after the title
- or immediately after the word by
- Are there two authors?
- Or just one, called "V. Marek and M. Truszczynski"?

(1) Introduction

### **HTML vs XML: Structural Information**

- HTML documents do not contain structural information: pieces of the document and their relationships.
- XML more easily accessible to machines because
  - Every piece of information is described.
  - Relations are also defined through the nesting structure.
  - E.g., the **<author>** tags appear within the **<book>** tags, so they describe properties of the particular book.

(1) Introduction

### **HTML vs XML: Structural Information**

- A machine processing the XML document would be able to deduce that
  - the author element refers to the enclosing book element
  - rather than by proximity considerations
- XML allows the definition of constraints on values
  - E.g. a year must be a number of four digits

(1) Introduction

### **HTML vs. XML: Formatting**

- The HTML representation provides more than the XML representation:
  - The formatting of the document is also described
- The main use of an HTML document is to display information: it must define formatting
- XML: separation of content from display
  - same information can be displayed in different ways
  - Presentation specified by documents using other XML standards (CSS, XSL)

(1) Introduction

### **HTML vs. XML: Another Example**

### In HTML

<h2>Relationship matter-energy</h2>
<i>E = M × c2 </i>

### In XML

<equation>
 <gloss>Relationship matter energy </gloss>
 <leftside> E </leftside>
 <rightside> M × c2 </rightside>
</equation>

(1) Introduction

### **HTML vs. XML: Different Use of Tags**

- Both HTML documents use the same tags
- The XML documents use completely different tags
- HTML tags define display: color, lists ...
- XML tags not fixed: user definable tags
- XML meta markup language: language for defining markup languages

(1) Introduction

### **XML Vocabularies**

- Web applications must agree on common vocabularies to communicate and collaborate
- Communities and business sectors are defining their specialized vocabularies
  - mathematics (MathML)
  - bioinformatics (BSML)
  - human resources (HRML)
  - Syndication (RSS)
  - Vector graphics (SVG)

- ..

(1) Introduction

### **Outline**

- (1) Introduction
- (2) Detailed Description of XML
- (3) Structuring
  - DTDs
  - XML Schema
- (4) Namespaces
- (5) Accessing, querying XML documents: XPath
- (6) Transformations: XSLT

(2) XML details

### The XML Language

An XML document consists of

- a prolog
- a number of elements
- an optional epilog (not discussed, not used much)

(2) XML details

### **Prolog of an XML Document**

The prolog consists of

- an XML declaration and
- an optional reference to external structuring documents

<?xml version="1.0" encoding="UTF-16"?>

<!DOCTYPE book SYSTEM "book.dtd">

### **XML Elements**

- The "things" the XML document talks about
  - E.g. books, authors, publishers
- An element consists of:
  - an opening tag
  - the content
  - a closing tag

<lecturer>David Billington/lecturer>

(2) XML details

### **XML Elements**

- Tag names can be chosen almost freely.
- The first character must be a letter, an underscore, or a colon
- No name may begin with the string "xml" in any combination of cases
  - E.g. "Xml", "xML"

(2) XML details

### **Content of XML Elements**

Content may be text, or other elements, or nothing

```
<lecturer>
<name>David Billington</name>
<phone> +61 - 7 - 3875 507 </phone>
</lecturer>
```

 If there is no content, then the element is called empty; it is abbreviated as follows:

<lecturer/> for <lecturer></lecturer>

(2) XML details

### **XML Attributes**

- An empty element is not necessarily meaningless
  - It may have some properties in terms of attributes
- An attribute is a name-value pair inside the opening tag of an element

<lecturer
name="David Billington"
phone="+61 - 7 - 3875 507" />

### XML Attributes: An Example

(2) XML details

### **The Same Example without Attributes**

### XML Elements vs. Attributes

- Attributes can be replaced by elements
- When to use elements and when attributes is a matter of taste
- But attributes cannot be nested

(2) XML details

### **Further Components of XML Docs**

- Comments
  - A piece of text that is to be ignored by parser
  - <!-- This is a comment -->
- Processing Instructions (PIs)
  - Define procedural attachments
  - <?stylesheet type="text/css"
    href="mystyle.css"?>

### **Well-Formed XML Documents**

Syntactically correct documents must adhere to many rules

- Only one outermost element (the root element)
- Each element contains an opening and a corresponding closing tag
- Tags may not overlap<author></name>Tags may not overlap<author></name>
- Attributes within an element have unique names
- Element and tag names must be permissible

(2) XML details

(2) XML detail

### **Tree Model of XML Documents**

(2) XML details

# Tree Model of XML Documents Rost Instruction of the part of the part of the

### The Tree Model of XML Docs

The tree representation of an XML document is an **ordered** labeled tree:

- There is exactly one root
- There are no cycles
- Each non-root node has exactly one parent
- Each node has a label.
- The order of elements is important
- ... but the order of attributes is not important

### **Outline**

- (1) Introduction
- (2) Detailed Description of XML
- (3) Structuring
  - DTDs
  - XML Schema
- (4) Namespaces
- (5) Accessing, querying XML documents: XPath
- (6) Transformations: XSLT

### **Structuring XML Documents**

- Define all the element and attribute names that may be used
- Define the structure
  - what values an attribute may take
  - which elements may or must occur within other elements, etc.
- If such structuring information exists, the document can be validated

(3) Structure

### **Structuring XML Documents**

- An XML document is valid if
  - it is well-formed
  - respects the structuring information it uses
- There are several ways of defining the structure of XML documents:
  - DTDs (Document Type Definition) came first, was based on SGML's approach.
  - XML Schema (aka XML Schema Definition or XSD) is a more recent W3C recommendation and offers extended possibilities
  - RELAX NG and DSDs are two alternatives

(3) Structure

### **DTD: Element Type Definition**

<lecturer>

<name>David Billington</name>
<phone> +61 - 7 - 3875 507 </phone>
</lecturer>

DTD for above element (and all **lecturer** elements):

<!ELEMENT lecturer (name, phone) >

<!ELEMENT name (#PCDATA) >

<!ELEMENT phone (#PCDATA) >

### The Meaning of the DTD

- The element types lecturer, name, and phone may be used in the document
- A lecturer element contains a name element and a phone element, in that order (sequence)
- A name element and a phone element may have any content
  - In DTDs, #PCDATA is the only atomic type for elements
  - PCDATA = "parsed character data"

(3) Structure: DTDs

### **Disjunction in Element Type Definitions**

 We express that a lecturer element contains either a name element or a phone element as follows:

<!ELEMENT lecturer ( name | phone )>

• A **lecturer** element contains a **name** element and a **phone** element in *any order*.

<!ELEMENT

lecturer((name,phone)|(phone,name))>

• Do you see a problem with this approach?

(3) Structure: DTDs

### **Example of an XML Element**

(3) Structure: DTDs

### The Corresponding DTD

<!ELEMENT order (item+)>

<!ATTLIST order

orderNo ID #REQUIRED customer CDATA #REQUIRED date CDATA #REQUIRED >

<!ELEMENT item EMPTY>

<!ATTLIST item

itemNo ID #REQUIRED
quantity CDATA #REQUIRED
comments CDATA #IMPLIED >

### Comments on the DTD

- The **item** element type is defined to be empty
  - i.e., it can contain no elements
- + (after item) is a cardinality operator:
  - Specifies how many item elements can be in an order
  - ?: appears zero times or once
  - \*: appears zero or more times
  - +: appears one or more times
  - No cardinality operator means exactly once

(3) Structure: DTDs

### **DTD: Attribute Types**

- Similar to predefined data types, but limited selection
- The most important types are
  - CDATA, a string (sequence of characters)
  - ID, a name that is *unique* across the entire XML document (~ DB key)
  - IDREF, a reference to another element with an ID attribute carrying the same value as the IDREF attribute (~ DB foreign key)
  - IDREFS, a series of IDREFs
  - (v1| . . . |vn), an enumeration of all possible values
- Limitations: no dates, number ranges etc.

(3) Structure: DTDs

### **Comments on the DTD**

- In addition to defining elements, we define attributes
- This is done in an attribute list containing:
  - Name of the element type to which the list applies
  - A list of triplets of attribute name, attribute type, and value type
- Attribute name: A name that may be used in an XML document using a DTD

(3) Structure: DTDs

### **DTD: Attribute Value Types**

### • #REQUIRED

- Attribute must appear in every occurrence of the element type in the XML document
- #IMPLIED
  - The appearance of the attribute is optional
- #FIXED "value"
  - Every element must have this attribute
- "value"
  - This specifies the default value for the attribute

### Referencing with IDREF and IDREFS

(3) Structure: DTDs

### A DTD for an Email Element

```
<!ELEMENT email (head,body)>
<!ELEMENT head (from,to+,cc*,subject)>
<!ELEMENT from EMPTY>
<!ATTLIST from name CDATA #IMPLIED address CDATA #REQUIRED>
<!ELEMENT to EMPTY>
<!ATTLIST to name CDATA #IMPLIED address CDATA #REQUIRED>
```

(3) Structure: DTDs

### **An XML Document Respecting the DTD**

### A DTD for an Email Element

```
<!ELEMENT cc EMPTY>
<!ATTLIST cc
    name CDATA
                       #IMPLIED
    address CDATA
                       #REQUIRED>
<!ELEMENT subject (#PCDATA) >
<!ELEMENT body (text,attachment*) >
<!ELEMENT text (#PCDATA) >
<!ELEMENT attachment EMPTY >
<!ATTLIST attachment
                       (mime|binhex)
    encodina
                                      "mime"
            CDATA
                       #REQUIRED>
    file
```

### **Interesting Parts of the DTD**

- A head element contains (in that order):
  - a **from** element
  - at least one **to** element
  - zero or more cc elements
  - a **subject** element
- In from, to, and cc elements
  - the **name** attribute is not required
  - the address attribute is always required

(3) Structure: DTDs

### **Interesting Parts of the DTD**

- A body element contains
  - a text element
  - possibly followed by a number of attachment elements
- The encoding attribute of an attachment element must have either the value "mime" or "binhex"
  - "mime" is the default value

(3) Structure: DTDs

### **Remarks on DTDs**

- A DTD can be interpreted as an Extended Backus-Naur Form (EBNF)
  - <!ELEMENT email (head,body)>
  - is equivalent to email ::= head body
- Recursive definitions possible in DTDs
  - <!ELEMENT bintree ((bintree root bintree)|emptytree)>

(3) Structure: DTDs

### **Outline**

- (1) Introduction
- (2) Detailed Description of XML
- (3) Structuring
  - DTDs
  - XML Schema
- (4) Namespaces
- (5) Accessing, querying XML documents: XPath
- (6) Transformations: XSLT

### **XML Schema**

- Significantly richer language for defining the structure of XML documents
- Syntax is based on XML itself separate tools to handle not needed
- Reuse and refinement of schemas
   Can expand or delete existing schemas
- Sophisticated set of data types, compared to DTDs (which only supports strings)
- W3C published the XML Schema recommendation in 2001

(3) Structure: XML Schema

### **XML Schema**

An XML schema is an element with an opening tag like

<schema
"http://www.w3.org/2000/10/XMLSchema"
version="1.0">

- Structure of schema elements
  - Element and attribute types using data types

(3) Structure: XML Schema

### **Element Types**

<element name="email"/>

<element name="head"
 minOccurs="1"
 maxOccurs="1"/>

<element name="to" minOccurs="1"/>

### Cardinality constraints:

- minOccurs="x" (default value 1)
- maxOccurs="x" (default value 1)
- Generalizations of \*,?,+ offered by DTDs

(3) Structure: XML Schema

### **Attribute Types**

<attribute name="id" type="ID" use="required"/>

< attribute name="speaks" type="Language" use="default" value="en"/>

- Existence: use="x", where x may be optional or required
- Default value: use="x" value="...", where x may be default or fixed

### **Data Types**

- There are many built-in data types
  - Numerical data types: integer, Short etc.
  - String types: string, ID, IDREF, CDATA etc.
  - Date and time data types: time, Month etc.
- There are also user-defined data types
  - simple data types, which cannot use elements or attributes
  - complex data types, which can use these

(3) Structure: XML Schema

### **Complex Data Types**

Complex data types are defined from already existing data types by defining some attributes (if any) and using:

- sequence, a sequence of existing data type elements (order is important)
- all, a collection of elements that must appear (order is not important)
- choice, a collection of elements, of which one will be chosen

(3) Structure: XML Schema

### A Data Type Example

(3) Structure: XML Schema

### **Data Type Extension**

Already existing data types can be extended by new elements or attributes. Example:

### **Resulting Data Type**

(3) Structure: XML Schema

### **Data Type Extension**

A hierarchical relationship exists between the original and the extended type

- Instances of the extended type are also instances of the original type
- They may contain additional information, but neither less information, nor information of the wrong type

(3) Structure: XML Schema

### **Data Type Restriction**

- An existing data type may be restricted by adding constraints on certain values
- Restriction is not the opposite from extension
  - Restriction is not achieved by deleting elements or attributes
- The following hierarchical relationship still holds:
  - Instances of the restricted type are also instances of the original type
  - They satisfy at least the constraints of the original type

(3) Structure: XML Schema

### **Example of Data Type Restriction**

### **Restriction of Simple Data Types**

(3) Structure: XML Schema

### **Data Type Restriction: Enumeration**

### XML Schema: The Email Example

(3) Structure: XML Schema

### XML Schema: The Email Example

### XML Schema: The Email Example

Similar for bodyType

(3) Structure: XML Schema

### **Namespaces**

- An XML document may use more than one DTD or schema
- Since each structuring document was developed independently, name clashes may appear
- The solution is to use a different prefix for each DTD or schema
  - prefix:name

(4) Namespaces

### **Outline**

- (1) Introduction
- (2) Detailed Description of XML
- (3) Structuring
  - DTDs
  - XML Schema

### (4) Namespaces

- (5) Accessing, querying XML documents: XPath
- (6) Transformations: XSLT

### An Example

<vu:instructors xmlns:vu="http://www.vu.com/empDTD"</pre>

xmlns:gu="http://www.gu.au/empDTD" xmlns:uky=http://www.uky.edu/empDTD >

<uky:faculty uky:title="assistant professor"

uky:name="John Smith"

uky:department="Computer Science"/>

<gu:academicStaff gu:title="lecturer"</pre>

gu:name="Mate Jones"

gu:school="Information Technology"/>

</vu:instructors>

(4) Namespaces

### **Namespace Declarations**

- Namespaces are declared within an element and can be used in that element and any of its children (elements and attributes)
- A namespace declaration has the form:
  - xmlns:prefix="location"
  - location is the address of the DTD or schema
- If a prefix is not specified: xmlns="location" then the location is used by default

(4) Namespaces

### Addressing & Querying XML Documents

- In relational databases, parts of a database can be selected and retrieved using SQL
  - Also very useful for XML documents
  - Query languages: XQuery, XQL, XML-QL
- The central concept of XML query languages is a path expression
  - Specifies how a node or a set of nodes, in the tree representation of the XML document can be reached

(5) XPath

### **Outline**

- (1) Introduction
- (2) Detailed Description of XML
- (3) Structuring
  - DTDs
  - XML Schema
- (4) Namespaces
- (5) Accessing, querying XML documents: XPath
- (6) Transformations: XSLT

### **XPath**

- XPath is core for XML query languages
- Language for addressing parts of an XML document.
  - It operates on the tree data model of XML
  - It has a non-XML syntax

(5) XPath

### **Types of Path Expressions**

- **Absolute** (starting at the root of the tree)
  - Syntactically they begin with the symbol /
  - It refers to the root of the document (situated one level above the root element of the document)
- Relative to a context node

(5) XPath

(5) XPath

### **An XML Example**

```
<author name="Henry Wise"></author name="Henry Wise"></avthor name="Henry Wise"></avthor></avthor></author></author></author></author></author></author></author></author></author></author></author></author></author></author name="William Smart"></avthor></author></author></author></author></author name="Cynthia Singleton"></author></author name="The Semantic Web"/></avthor></avthor></avtho
```

(5) XPath

## Tree Representation

### **Examples of Path Expressions in XPath**

Q1: Address all author elements

### /library/author

- Addresses all author elements that are children of the library element node, which resides immediately below the root
- /t1/.../tn, where each ti+1 is a child node of ti, is a path through the tree representation

(5) XPath

### **Examples of Path Expressions in XPath**

Q2: Address all author elements

### //author

- Here // says that we should consider all elements in the document and check whether they are of type author
- This path expression addresses all author elements anywhere in the document

(5) XPath

### **Examples of Path Expressions in XPath**

 Q3: Address the location attribute nodes within library element nodes

### /library/@location

Note: The symbol @ is used to denote attribute nodes

 Q4: Address all title attribute nodes within book elements anywhere in the document, which have the value "Artificial Intelligence"

//book/@title="Artificial Intelligence"

(5) XPath

### **Examples of Path Expressions in XPath**

Q5: Address all books with title "Artificial Intelligence"

### /book[@title="Artificial Intelligence"]

- A test in brackets is a filter expression that restricts the set of addressed nodes.
- Note differences between Q4 and Q5:
  - Query 5 addresses book elements, the title of which satisfies a certain condition.
  - Query 4 collects title attribute nodes of book elements

(5) XPath

# Tree Representation of Query 4

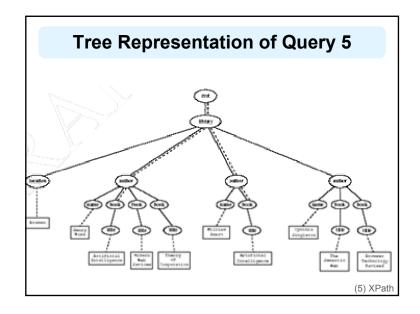

### **Examples of Path Expressions in XPath**

Q6: Address first author element node in the XML document

### //author[1]

 Q7: Address last book element within the first author element node in the document

### //author[1]/book[last()]

Q8: Address all book element nodes without a title attribute

//book[not @title]

(5) XPath

### **General Form of Path Expressions**

- A path expression consists of a series of steps, separated by slashes
- A step consists of
  - An axis specifier,
  - A node test, and
  - An optional predicate

(5) XPath

### **General Form of Path Expressions**

- An axis specifier determines the tree relationship between the nodes to be addressed and the context node
  - E.g. parent, ancestor, child (the default), sibling, attribute node
  - $_{-}$  // is such an axis specifier: descendant or  $\mbox{self}$

(5) XPath

### **General Form of Path Expressions**

- A **node test** specifies which nodes to address
  - The most common node tests are element names
  - E.g., \* addresses all element nodes
  - comment() addresses all comment nodes

(5) XPath

### **General Form of Path Expressions**

- Predicates (or filter expressions) are optional and are used to refine the set of addressed nodes
  - E.g., the expression [1] selects the first node
- [position()=last()] selects the last node
- [position() mod 2 =0] selects the even nodes
- XPath has a more complicated full syntax.
  - We have only presented the abbreviated syntax

(5) XPath

### **Outline**

- (1) Introduction
- (2) Detailed Description of XML
- (3) Structuring
  - DTDs
  - XML Schema
- (4) Namespaces
- (5) Accessing, querying XML documents: XPath
- (6) Transformations: XSLT

### **Displaying XML Documents**

<author>

<name>Grigoris Antoniou</name>

<affiliation>University of Bremen</affiliation>

<email>ga@tzi.de</email>

</author>

may be displayed in different ways:

**Grigoris Antoniou** 

Grigoris Antoniou

University of Bremen

University of Bremen

ga@tzi.de

ga @tzi.de

**Idea:** use an external style sheet to transform an XML tree into an HTML or XML tree

### **Style Sheets**

- Style sheets can be written in various languages
  - E.g. CSS2 (cascading style sheets level 2)
  - XSL (extensible stylesheet language)
- XSL includes
  - a transformation language (XSLT)
  - a formatting language
  - Both are XML applications

(5) XSLT transformations

### **XSL Transformations (XSLT)**

- XSLT specifies rules with which an input XML document is transformed to
  - another XML document
  - an HTML document
  - plain text

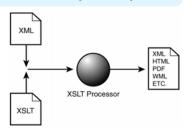

- The output document may use the same DTD or schema, or a completely different vocabulary
- XSLT can be used independently of the formatting language

(5) XSLT transformations

### **XSLT**

- Move data and metadata from one XML representation to another
- XSLT is chosen when applications that use different DTDs or schemas need to communicate
- XSLT can be used for machine processing of content without any regard to displaying the information for people to read.
- In the following example we use XSLT only to display XML documents as HTML

(5) XSLT transformations

### **XSLT Transformation into HTML**

<xsl:template match="/author"> <html>

<author>
 <name>Grigoris Antoniou</name>
 <affiliation>University of Bremen</affiliation>
 <email>ga@tzi.de</email>
</author>

### **Style Sheet Output**

```
<author>
<name>Grigoris Antoniou</name>
<affiliation>University of Bremen</affiliation>
<email>ga@tzi.de</email>
</author>
```

```
<xsl:template match="/author"> <html>
  <head><title>An author</title></head>
  <body bgcolor="white">
  <b><xsl:value-of select="name"/></b><br>
  <xsl:value-of select="affiliation"/><br>
  <i><xsl:value-of select="email"/></i>
  </body>
  </html></sl:template>
```

```
<html>
```

(5) XSLT transformations

### **Observations About XSLT**

- XSLT documents are XML documents
  - XSLT resides on top of XML
- The XSLT document defines a template
  - In this case an HTML document, with some placeholders for content to be inserted
- xsl:value-of retrieves the value of an element and copies it into the output document
  - It places some content into the template

(5) XSLT transformations

### **A Template**

(5) XSLT transformations

### **Auxiliary Templates**

- We have an XML document with details of several authors
- It is a waste of effort to treat each author element separately
- In such cases, a special template is defined for author elements, which is used by the main template

### **Example of an Auxiliary Template**

(5) XSLT transformations

### **Example of an Auxiliary Template (2)**

```
<xsl:template match="/">
<html>
<head><title>Authors</title></head>
<body bgcolor="white">
<xsl:apply-templates select="authors"/>
<!-- Apply templates for AUTHORS children -->
</body>
</html>
</xsl:template>
```

(5) XSLT transformations

### **Example of an Auxiliary Template (3)**

(5) XSLT transformations

### **Multiple Authors Output**

```
<html>
<head><title>Authors</title></head>
<body bgcolor="white">
<h2>Grigoris Antoniou</h2>
Affiliation: University of Bremen<br/>Email: ga@tzi.de
<h2>David Billington</h2>
Affiliation: Griffith University<br/>Email: david@gu.edu.net
</body>
</html>
```

### **Explanation of the Example**

xsl:apply-templates element causes all children of the context node to be matched against the selected path expression

- e.g., if the current template applies to *I*, then element xsl:apply-templates applies to root element
- i.e. the authors element (/ is located above the root element)
- If current context node is the authors element, then element xsl:apply-templates select="author" causes the template for the author elements to be applied to all author children of the authors element

(5) XSLT transformations

### **Explanation of the Example**

- It is good practice to define a template for each element type in the document
  - Even if no specific processing is applied to certain elements, the xsl:apply-templates element should be used
  - E.g. authors
- In this way, we work from the root to the leaves of the tree, and all templates are applied

(5) XSLT transformations

### **Processing XML Attributes**

Suppose we wish to transform to itself the element:

<person firstname="John" lastname="Woo"/>

### **Wrong solution:**

(5) XSLT transformations

### **Processing XML Attributes**

- Not well-formed because tags are not allowed within the values of attributes
- We wish to add attribute values into template

```
<xsl:template match="person">
  <person
    firstname="{@firstname}"
    lastname="{@lastname}" />
  </xsl:template>
```

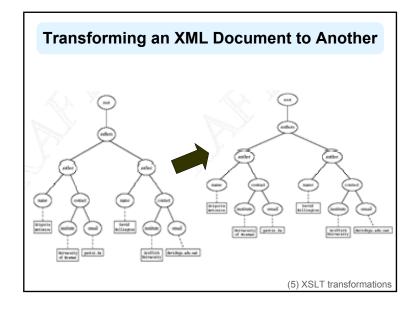

### **Transforming an XML Document to Another**

```
<xsl:template match="/">
 <?xml version="1.0" encoding="UTF-16"?>
  <authors>
       <xsl:apply-templates select="authors"/>
  </authors>
</xsl:template>
<xsl:template match="authors">
  <author>
       <xsl:apply-templates select="author"/>
  </author>
</xsl:template>
```

(5) XSLT transformations

### **Transforming an XML Document to Another**

```
<xsl:template match="author">
  <name><xsl:value-of select="name"/></name>
  <contact>
    <institution>
     <xsl:value-of select="affiliation"/>
   </institution>
   <email><xsl:value-of select="email"/></email>
  </contact>
</xsl:template>
```

(5) XSLT transformations

### **Summary**

- XML is a metalanguage that allows users to define markup
- XML separates content and structure from formatting
- XML is the de facto standard to represent and exchange structured information on the Web
- XML is supported by query languages

### For Discussion in Subsequent Chapters

- The nesting of tags does not have standard meaning
- The semantics of XML documents is not accessible to machines, only to people
- Collaboration and exchange are supported if there is underlying shared understanding of the vocabulary
- XML is well-suited for close collaboration, where domain- or community-based vocabularies are used
  - It is not so well-suited for global communication.